**УТВЕРЖДАЮ** Первый проректор С.В. Авдашкевич  $30 \times$  июня 2022 г.

# **РАБОЧАЯ ПРОГРАММА**

## учебной дисциплины

## **ЕН.01 Информатика**

Специальность СПО: *40.02.03 Право и судебное администрирование* Программа подготовки: *базовая* Форма обучения: *очная* Уровень образования, необходимый для приема на обучение по ППССЗ: *основное общее образование*

Профиль получаемого профессионального образования: *социально-экономический*

> **Санкт-Петербург 2022**

# **СОДЕРЖАНИЕ**

- 1. **ПАСПОРТ РАБОЧЕЙ ПРОГРАММЫ УЧЕБНОЙ ДИСЦИПЛИНЫ**
- 2. **СТРУКТУРА И СОДЕРЖАНИЕ УЧЕБНОЙ ДИСЦИПЛИНЫ**
- 3. **УСЛОВИЯ РЕАЛИЗАЦИИ УЧЕБНОЙ ДИСЦИПЛИНЫ**
- 4. КОНТРОЛЬ И ОЦЕНКА РЕЗУЛЬТАТОВ ОСВОЕНИЯ УЧЕБНОЙ ДИСЦИПЛИН

### **1. ПАСПОРТ ПРОГРАММЫ УЧЕБНОЙ ДИСЦИПЛИНЫ**

#### **1.1. Область применения рабочей программы**

Рабочая программа учебной дисциплины является частью программы подготовки специалистов среднего звена в соответствии с ФГОС СПО по специальности 40.02.03 Право и судебное администрирование.

#### **1.2. Место учебной дисциплины в структуре основной профессиональной образовательной программы:**

учебная дисциплина входит в цикл: Математический и общий естественнонаучный.

#### **1.3. Цели и задачи учебной дисциплины – требования к результатам освоения учебной дисциплины<sup>1</sup> :**

Процесс изучения дисциплины способствует формированию следующих компетенций:

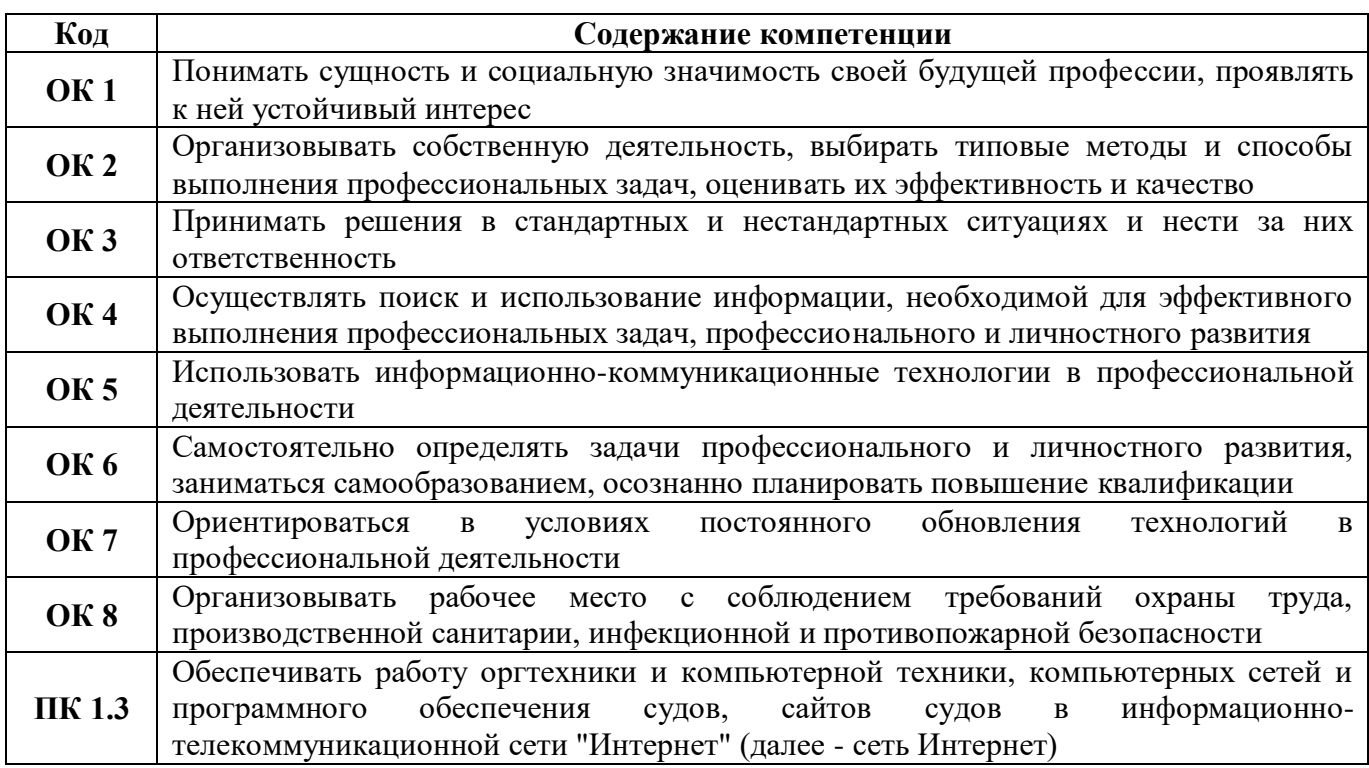

В результате освоения учебной дисциплины обучающийся должен *уметь:* 

 осуществлять поиск специализированной информации в сети Интернет, работать с электронной почтой, с информацией, представленной в специализированных базах данных;

использовать в своей деятельности пакеты прикладных программ;

#### *знать:*

 $\overline{a}$ 

основные понятия автоматизированной обработки информации, общий состав и структуру персональных электронно-вычислительных машин (далее-ЭВМ) и вычислительных систем;

электронный документооборот и основы электронного представления информации, способы работы в сети Интернет.

<sup>&</sup>lt;sup>1</sup> Требования к результатам освоения учебной дисциплины (умения, знания, ОК и ПК) указываются в соответствии с  $\Phi$ ГОС..

В рамках рабочей программы используются следующие активные и интерактивные формы проведения занятий: компьютерные симуляции, мультимедиа-презентация, групповая работа для формирования и развития общих и профессиональных компетенций обучающихся.

#### **1.4. Количество часов на освоение рабочей программы учебной дисциплины:**

максимальной учебной нагрузки обучающегося 76 часов, в том числе:

#### *очная форма обучения*

обязательной аудиторной учебной нагрузки обучающегося 51 час; самостоятельной работы обучающегося 25 часов.

Распределение часов, добавленных за счет вариативной части ППССЗ, представлено в Приложении 1.

## **2. СТРУКТУРА И СОДЕРЖАНИЕ УЧЕБНОЙ ДИСЦИПЛИНЫ**

#### **2.1. Объем учебной дисциплины и виды учебной работы**

## *2.1.1. Очная форма обучения*

 $\overline{a}$ 

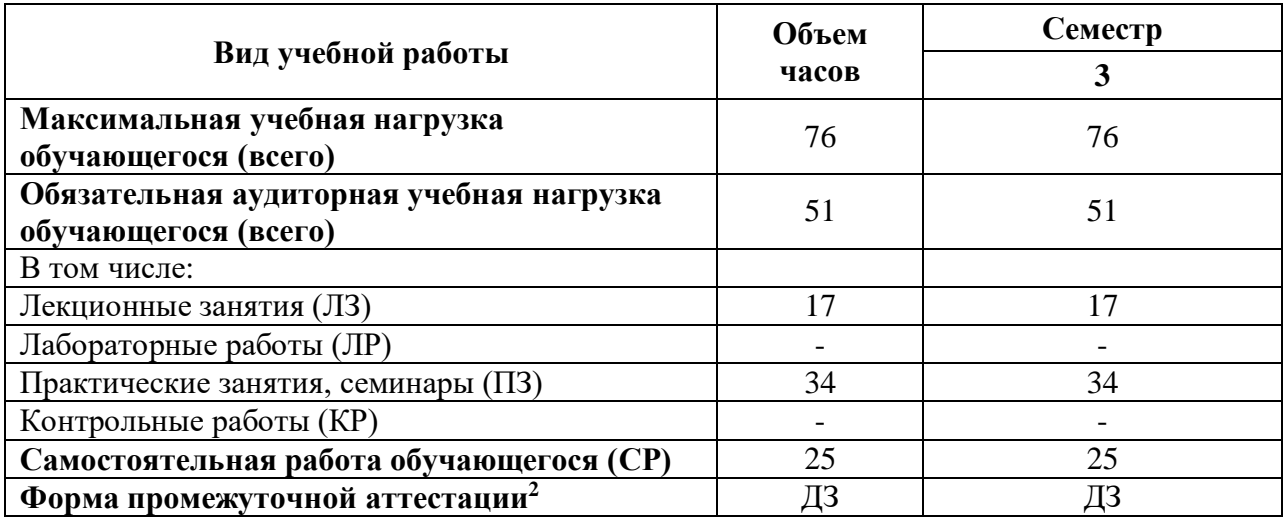

<sup>2</sup> Формы промежуточной аттестации (ДЗ – дифференцированный зачет, З – зачет, Э – экзамен) указываются в соответствии с учебным планом. Если в семестре не предусмотрена промежуточная аттестация, в соответствующей ячейке таблицы указывается «–» (другие формы контроля в таблице не указываются).

# 2.2. Тематический план и содержание учебной дисциплины

| Наименование разделов и тем | Содержание учебного материала, лабораторные работы и практические занятия,<br>самостоятельная работа обучающихся | Очная форма  |                |                  |    |                                  |
|-----------------------------|----------------------------------------------------------------------------------------------------|--------------|----------------|------------------|----|----------------------------------|
|                             |                                                                                                    | <b>Bcero</b> | в том числе    |                  |    |                                  |
|                             |                                                                                                    |              |                | $\Pi$ 3+         |    | Уровень<br>освоения <sup>3</sup> |
|                             |                                                                                                    |              | ЛЗ             | $JIP+$           | CP |                                  |
|                             |                                                                                                    |              |                | <b>KP</b>        |    |                                  |
| Раздел 1.                   |                                                                                                    |              |                |                  |    |                                  |
| Общий состав и структура    |                                                                                                    |              |                |                  |    |                                  |
| персональных ЭВМ и          |                                                                                                    | 24           | 6              | 6                | 12 | 1,2,3                            |
| вычислительных систем, их   |                                                                                                    |              |                |                  |    |                                  |
| программное обеспечение     |                                                                                                    |              |                |                  |    |                                  |
| Тема 1.1.                   | Содержание учебного материала                                                                                    | 10           | $\overline{2}$ | $\boldsymbol{2}$ | 6  |                                  |
| Архитектура персональных    | Основные характеристики компьютеров. Многообразие компьютеров. Принцип                                           |              |                |                  |    |                                  |
| компьютеров.                | открытой архитектуры ПК. Многообразие внешних устройств, подключаемых к                                          |              |                |                  |    |                                  |
|                             | компьютеру.                                                                                                    |              | $\overline{2}$ |                  |    |                                  |
|                             | Виды программного обеспечения компьютеров. Комплектация компьютерного                                            |              |                |                  |    |                                  |
|                             | рабочего места в соответствии с целями его использования для различных                                           |              |                |                  |    |                                  |
|                             | направлений профессиональной деятельности.                                                                       |              |                |                  |    | 1,2,3                            |
|                             | Практическое занятие №1                                                                                          |              |                | $\overline{2}$   |    |                                  |
|                             | Архитектура персональных компьютеров                                                                             |              |                |                  |    |                                  |
|                             | Самостоятельная работа.                                                                                          |              |                |                  |    |                                  |
|                             | Создание презентации на тему: «Периферийные устройства ПК».                                                      |              |                |                  | 6  |                                  |
|                             | Анализ ПК в домашних условиях на состав аппаратного обеспечения (отчет сдается в                                 |              |                |                  |    |                                  |
|                             | печатном варианте)                                                                                               |              |                |                  |    |                                  |
| Тема 1.2.                   | Содержание учебного материала                                                                                    | 8            | $\overline{2}$ | $\overline{2}$   | 4  |                                  |
| Прикладное программное      | Назначение операционной системы. Составные части ОС. Загрузка операционной                                       |              |                |                  |    |                                  |
| обеспечение: файловые       | системы. Системный диск. BIOS. Этапы процесса загрузки операционной системы.                                     |              |                |                  |    |                                  |
| менеджеры, программы-       | Графический интерфейс Windows.                                                                                   |              | $\overline{2}$ |                  |    | 1,2,3                            |
| архиваторы, утилиты.        | Программная обработка данных: данные, программа, программное обеспечение.                                        |              |                |                  |    |                                  |
|                             | Структура ПО (системное ПО, прикладное ПО). Сервисное программное обеспечение                                    |              |                |                  |    |                                  |
|                             | (программы-архиваторы, программы обслуживания дисков, программы тестирования                                     |              |                |                  |    |                                  |

<sup>&</sup>lt;sup>3</sup> Для характеристики уровня освоения учебного материала используются следующие обозначения:<br>1. – ознакомительный (узнавание ранее изученных объектов, свойств);<br>2. – репродуктивный (выполнение деятельности по образцу, ин

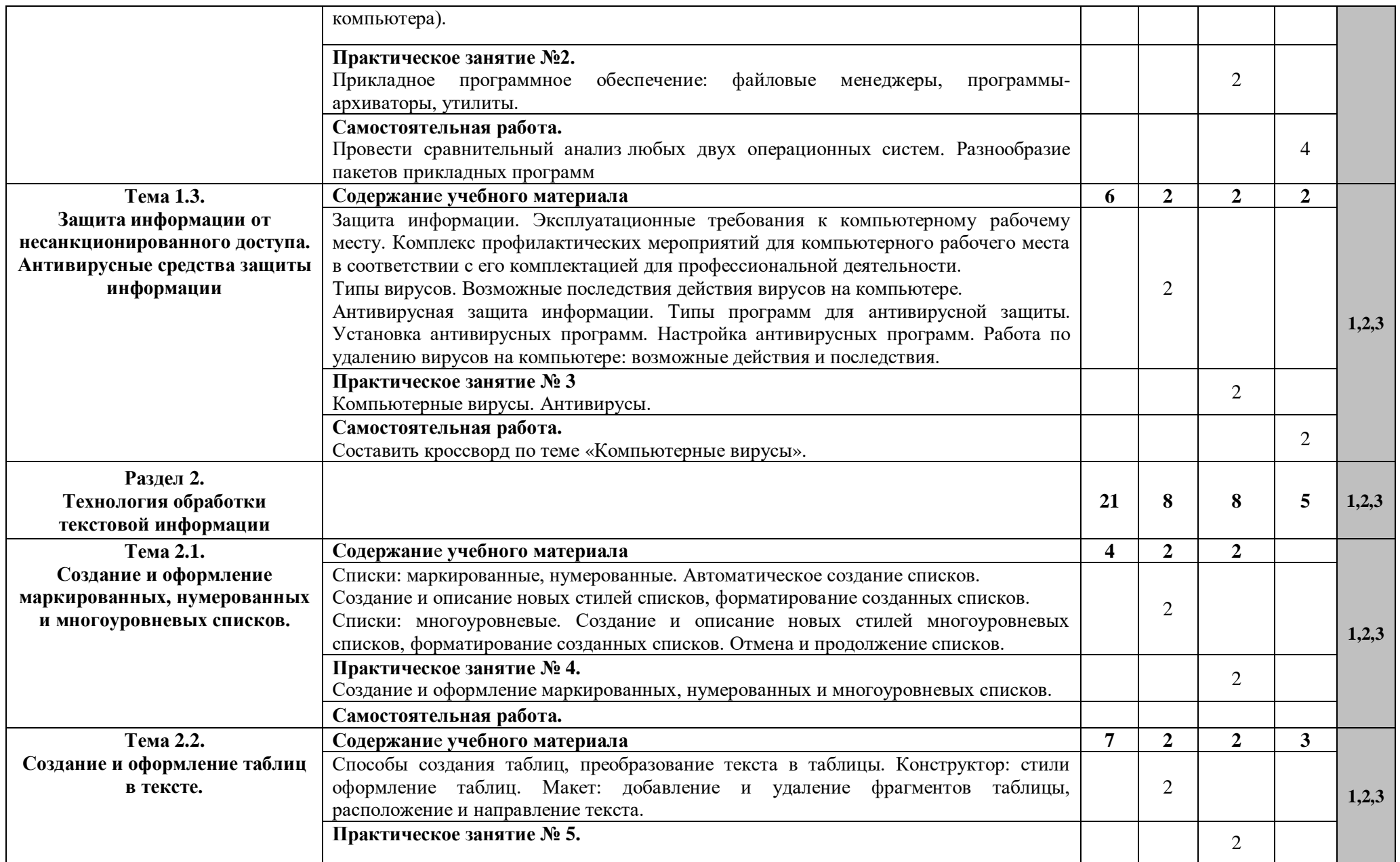

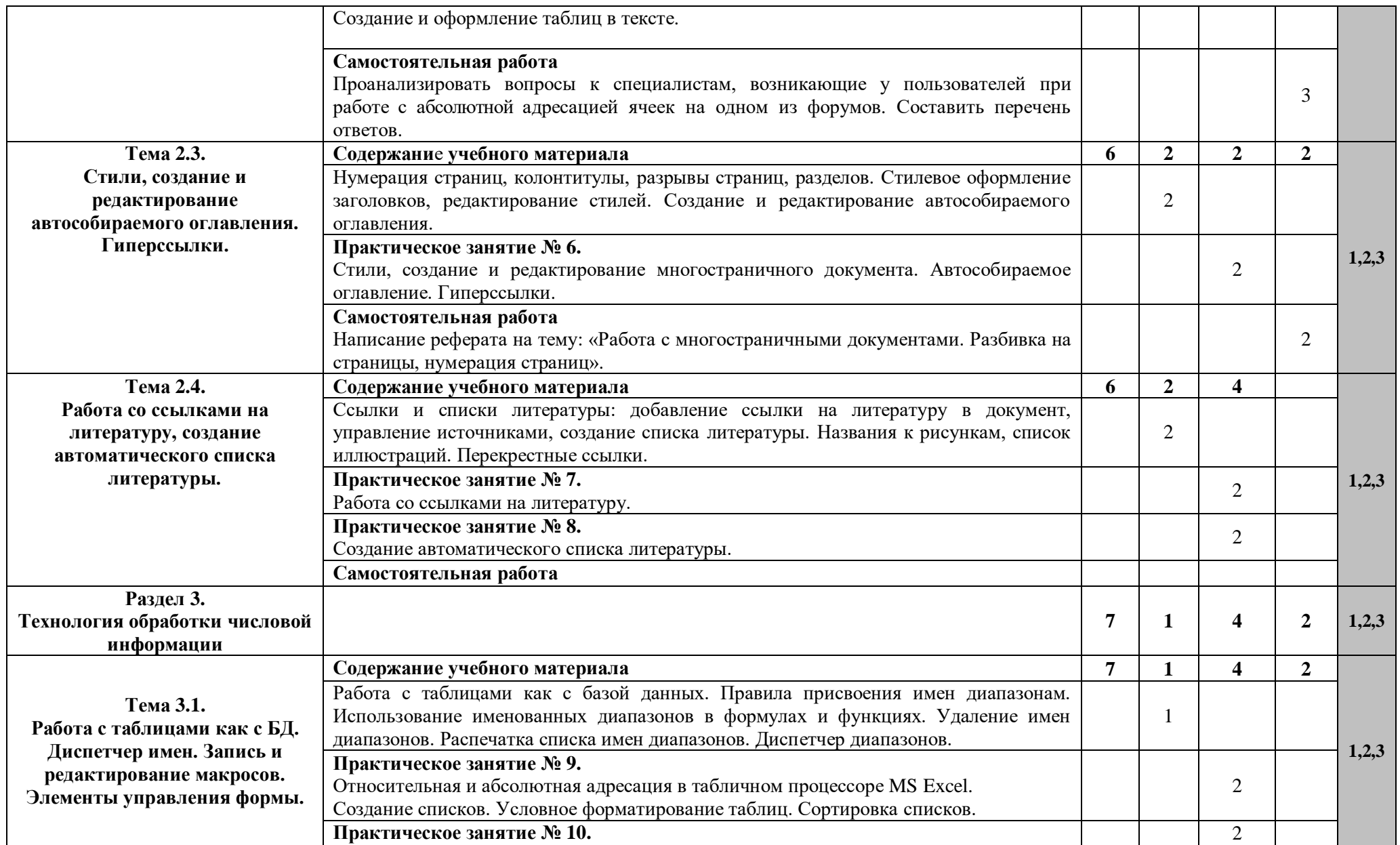

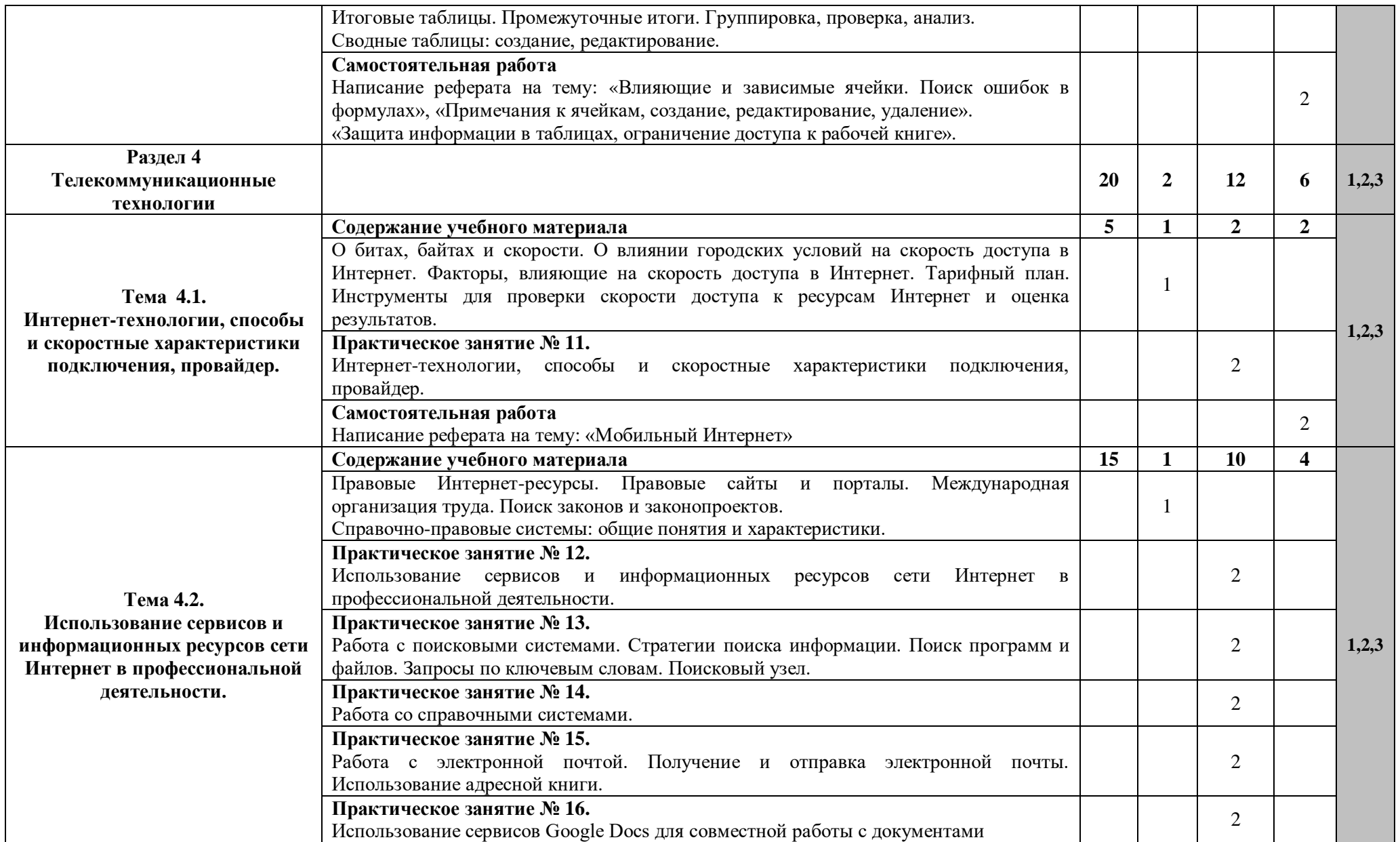

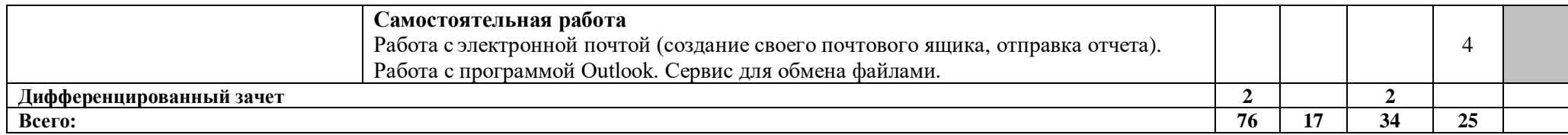

### **3. УСЛОВИЯ РЕАЛИЗАЦИИ УЧЕБНОЙ ДИСЦИПЛИНЫ**

#### **3.1 Требования к минимальному материально-техническому обеспечению**

Для реализации учебной дисциплины требуются специальные помещения:

1. учебная аудитория для проведения лекционных, практических занятий, групповых и индивидуальных консультаций, текущего контроля и промежуточной аттестации, оснащенная специальной мебелью, компьютером с возможностью подключения к информационнотелекоммуникационной сети "Интернет" и обеспечением доступа в электронную информационнообразовательную среду, техническими средствами обучения, лицензионным программным обеспечением: операционная система MS Windows, пакет офисных программ Microsoft Office, антивирусная программа.

2. специализированная аудитория: «Кабинет информатики», оснащенная специальной мебелью, компьютером с возможностью подключения к информационно-телекоммуникационной сети "Интернет" и обеспечением доступа в электронную информационно-образовательную среду, техническими средствами обучения и демонстрационными материалами, лицензионным программным обеспечением: операционная система MS Windows, пакет офисных программ MS Office, антивирусная программа.

3. помещение для самостоятельной работы, оснащенное специальной мебелью, компьютерной техникой с возможностью подключения к информационно-телекоммуникационной сети "Интернет" и обеспечением доступа в электронную информационно-образовательную среду, лицензионным программным обеспечением: операционная система MS Windows, пакет офисных программ MS Office, антивирусная программа.

#### **3.2. Учебно-методическое и информационное обеспечение Основная литература:**

- 1. Гаврилов, М. В. Информатика и информационные технологии : учебник для среднего профессионального образования / М. В. Гаврилов, В. А. Климов. — 4-е изд., перераб. и доп. — Москва : Издательство Юрайт, 2020. — 383 с. — (Профессиональное образование). — ISBN 978-5-534-03051-8. — Текст : электронный // ЭБС Юрайт [сайт]. — URL:<https://urait.ru/bcode/449286>
- 2. Информатика. 10 класс: учебник/, А.В. Алешина, А.Л. Булгаков, А.С. Крикунов, М.А. Кузнецова, .- Москва : КноРус. 2021. - ISBN978-5-406-08250-8. - URL:<https://book.ru/book/> - Текст : электронный
- 3. Информатика. 11 класс: учебник/, А.В. Алешина, А.Л. Булгаков, А.С. Крикунов, М.А. Кузнецова, .- Москва : КноРус. 2021. - ISBN978-5-406-08250-8. - URL:<https://book.ru/book/> - Текст : электронный

#### **Дополнительная литература:**

- 1. Советов, Б. Я. Информационные технологии : учебник для среднего профессионального образования / Б. Я. Советов, В. В. Цехановский. — 7-е изд., перераб. и доп. — Москва : Издательство Юрайт, 2021. — 327 с. — (Профессиональное образование). — ISBN 978-5- 534-06399-8. — Текст : электронный // ЭБС Юрайт [сайт]. — URL: <https://urait.ru/bcode/469425>
- 2. Информатика и математика : учебник и практикум для среднего профессионального образования / А. М. Попов, В. Н. Сотников, Е. И. Нагаева, М. А. Зайцев ; под редакцией А. М. Попова. — 4-е изд., перераб. и доп. — Москва : Издательство Юрайт, 2021. — 484 с. — (Профессиональное образование). — ISBN 978-5-534-08207-4. — Текст : электронный // ЭБС Юрайт [сайт]. — URL:<https://urait.ru/bcode/469437>
- 3. Информационные технологии в экономике и управлении в 2 ч. Часть 1 : учебник для среднего профессионального образования / В. В. Трофимов [и др.] ; под редакцией В. В. Трофимова. — 3-е изд., перераб. и доп. — Москва : Издательство Юрайт, 2021. —

269 с. — (Профессиональное образование). — ISBN 978-5-534-09137-3. — Текст : электронный // ЭБС Юрайт [сайт]. — URL:<https://urait.ru/bcode/475059>

#### **Периодические издания**

- 1. Прикладная информатика [Электронный ресурс] : журнал. Режим доступа: [https://www.elibrary.ru/title\\_about\\_new.asp?id=25599](https://www.elibrary.ru/title_about_new.asp?id=25599)
- 2. Информационные системы и технологии [Электронный ресурс] : журнал. Режим доступа: [https://www.elibrary.ru/title\\_about.asp?id=28336](https://www.elibrary.ru/title_about.asp?id=28336)
- 3. Анализ и моделирование экономических и социальных процессов: Математика. Компьютер. Образование [Электронный ресурс] : журнал. – Режим доступа: [https://www.elibrary.ru/title\\_about.asp?id=50852](https://www.elibrary.ru/title_about.asp?id=50852)

#### **Базы данных и информационные справочные системы:**

1. ibooks.ru : электронно-библиотечная система [Электронный ресурс] : профессиональная база данных.<https://www.ibooks.ru/>

2. Электронно-библиотечная система СПбУТУиЭ : электронно-библиотечная система [Электронный ресурс]: профессиональная база данных. [http://libume.ru](http://libume.ru/)

3. Юрайт : электронно-библиотечная система [Электронный ресурс] : профессиональная база данных.<https://urait.ru/>

4. eLibrary.ru: научная электронная библиотека [Электронный ресурс]: профессиональная база данных. [http://elibrary.ru](http://elibrary.ru/)

5. КиберЛенинка: научная электронная библиотека [Электронный ресурс]: информационная справочная система.<https://cyberleninka.ru/>

6. Лань: электронно-библиотечная система [Электронный ресурс]: профессиональная база данных[.https://e.lanbook.com](https://e.lanbook.com/)

7. it-world.ru [Электронный ресурс]: информационная справочная система. [https://www.it](https://www.it-world.ru/)[world.ru/](https://www.it-world.ru/)

8. Бизнес-информатика [Электронный ресурс]: информационная справочная система. <https://bijournal.hse.ru/>

#### УЧЕБНОЙ **ОЦЕНКА** 1. КОНТРОЛЬ  $\mathbf{M}$ **РЕЗУЛЬТАТОВ** ОСВОЕНИЯ ДИСЦИПЛИНЫ

Контроль и оценка результатов освоения дисциплины осуществляется преподавателем в процессе проведения практических занятий, тестирования, а также выполнения обучающимися индивидуальных заданий, проектов, исследований.

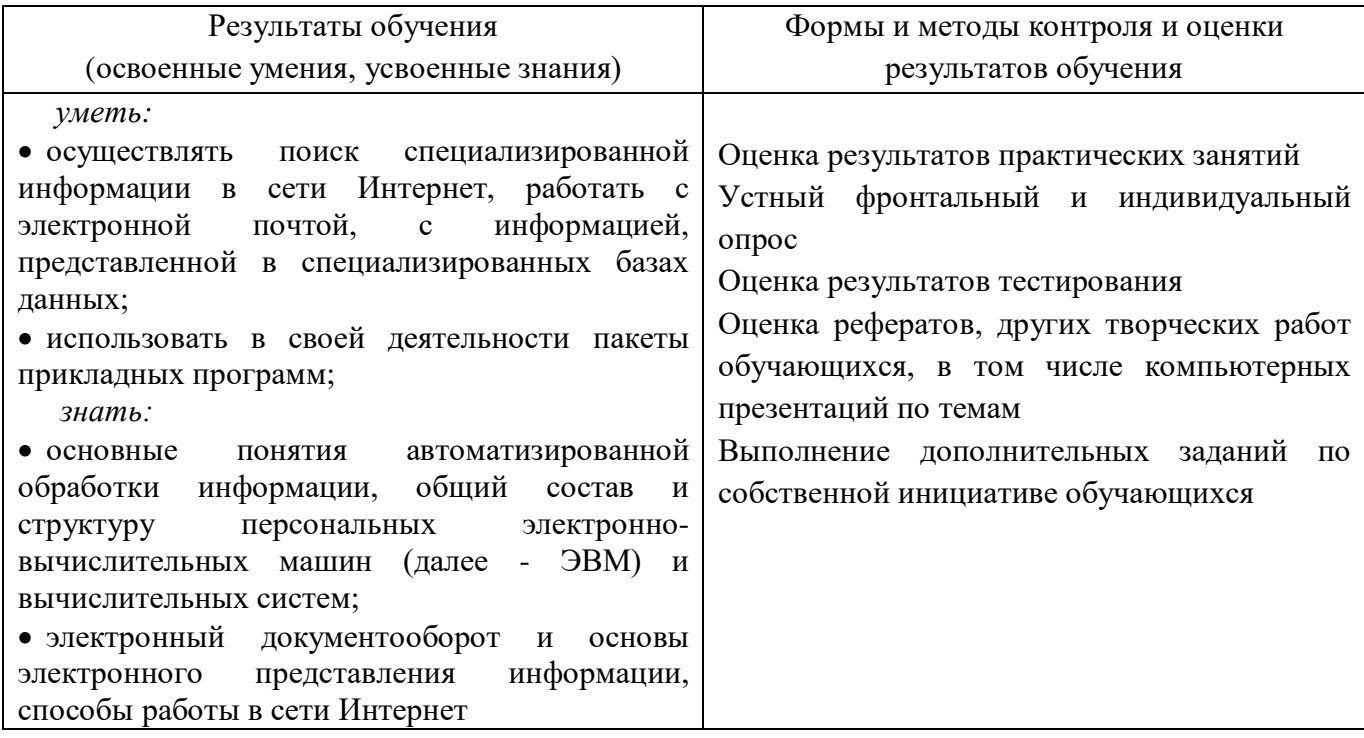

Фонд оценочных средств представлен в Приложении 2.

# Приложение 1

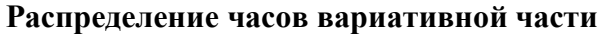

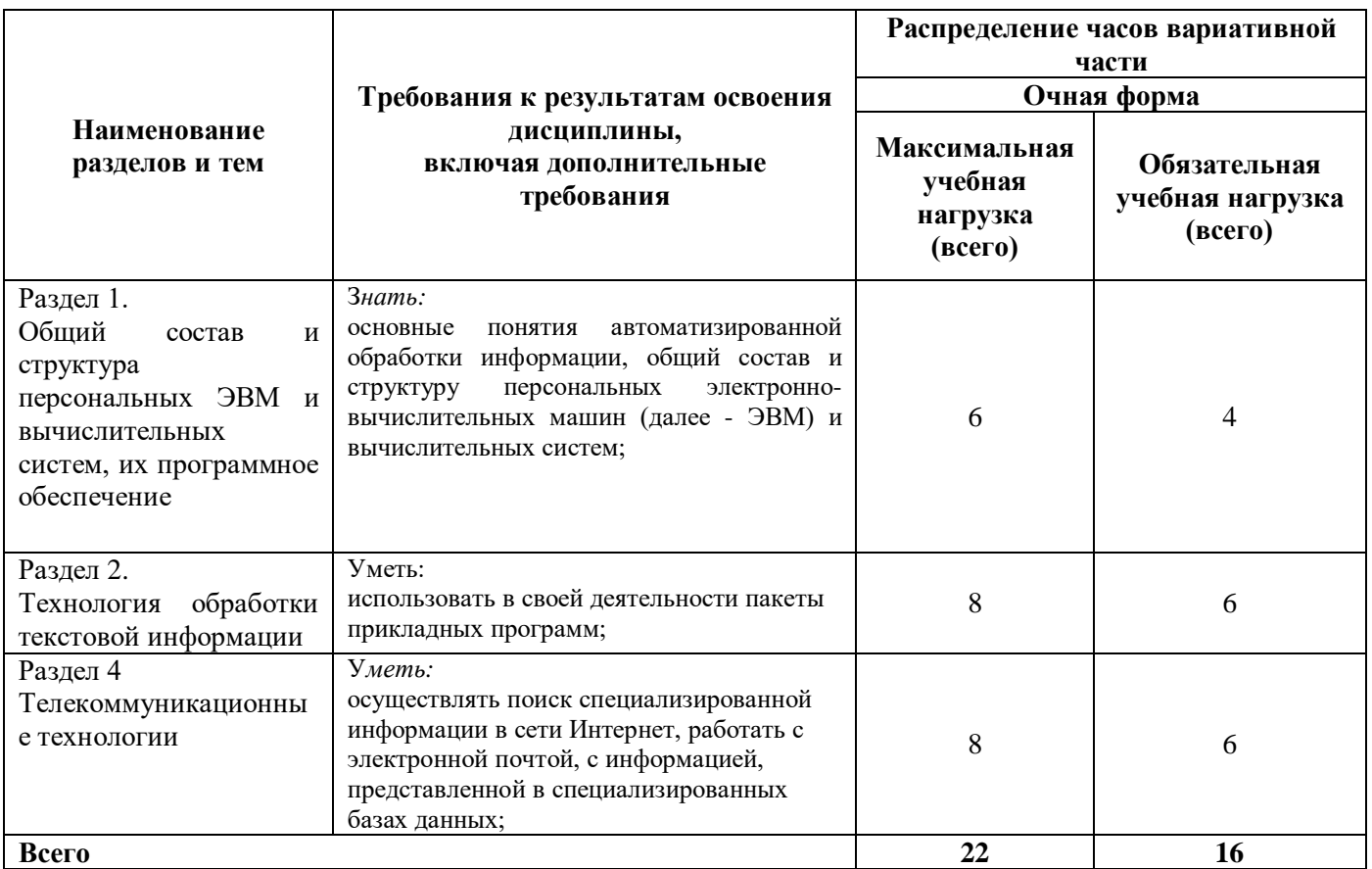